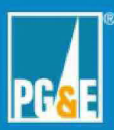

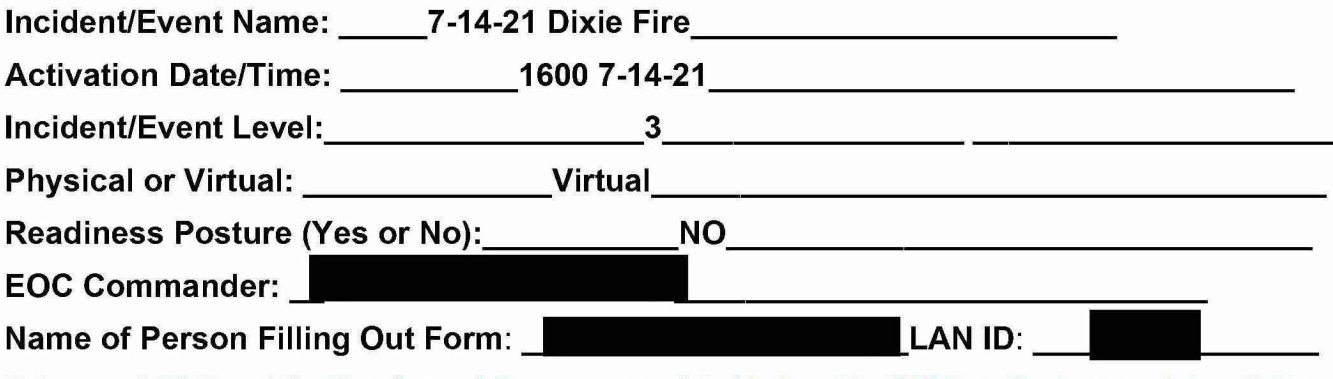

Enter your LAN ID and the time for each item you completed below The EOC Coordinator completes all steps Enter times in Pacific Time

PRIORITY ACTIONS **LAN** Time

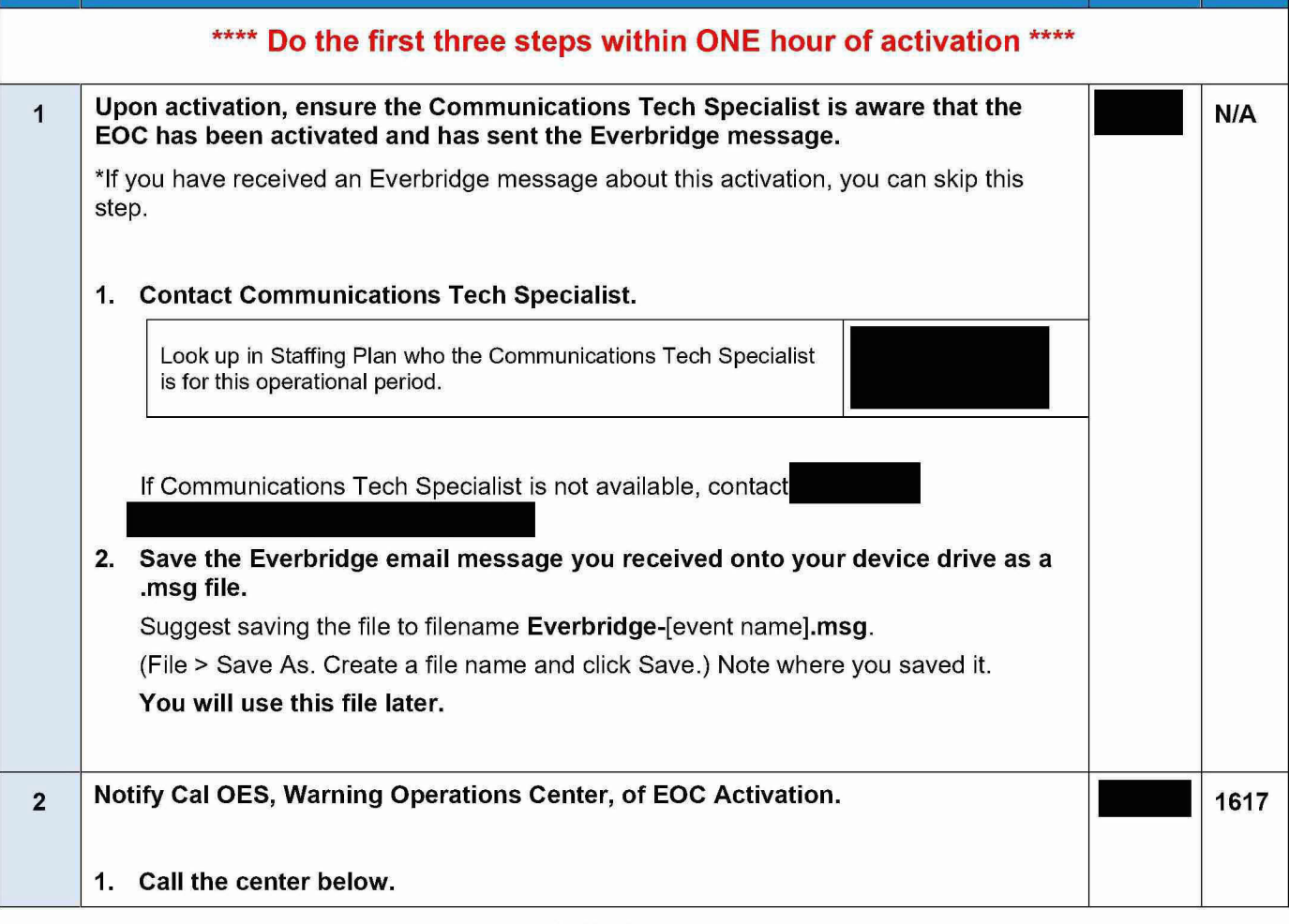

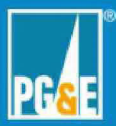

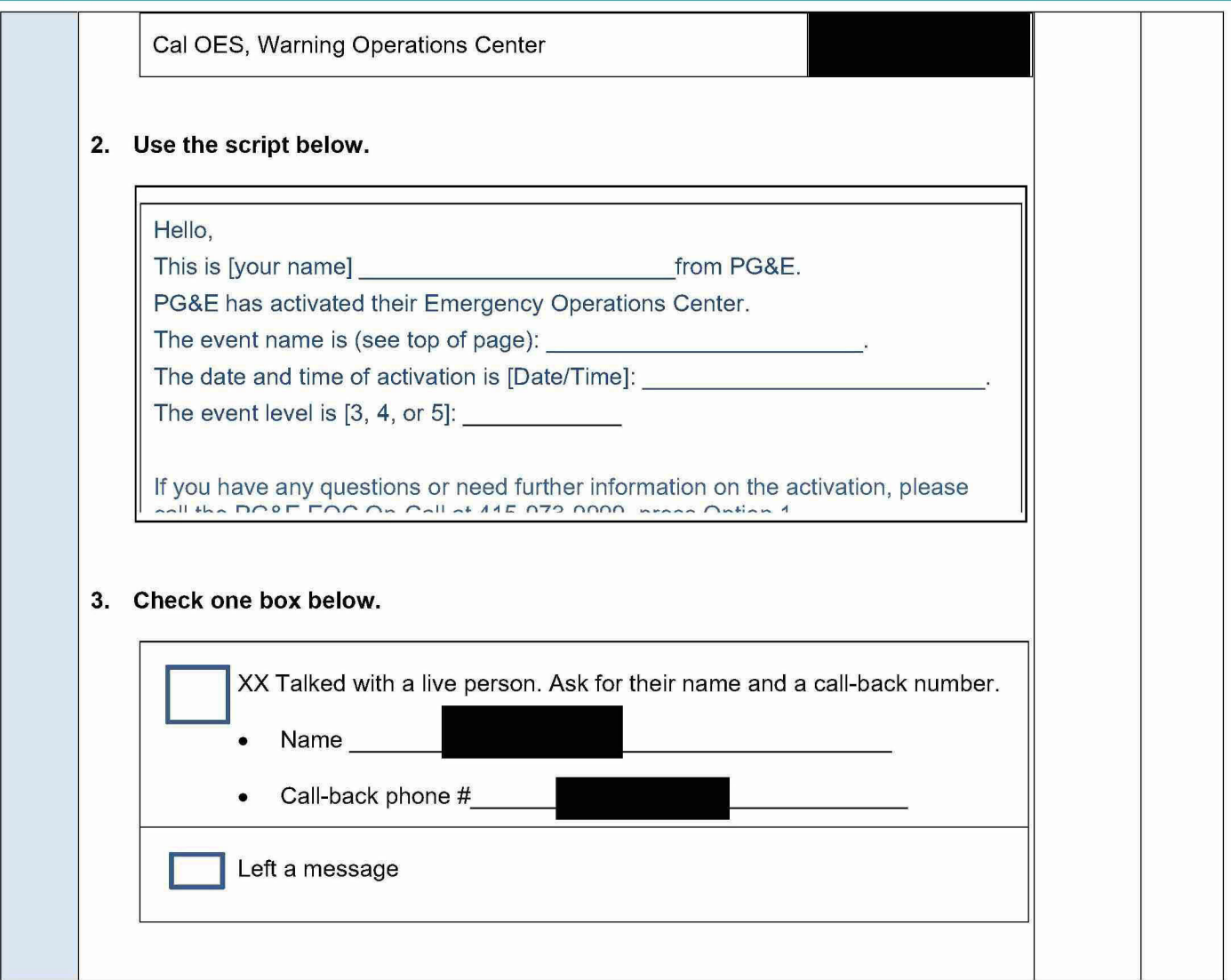

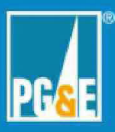

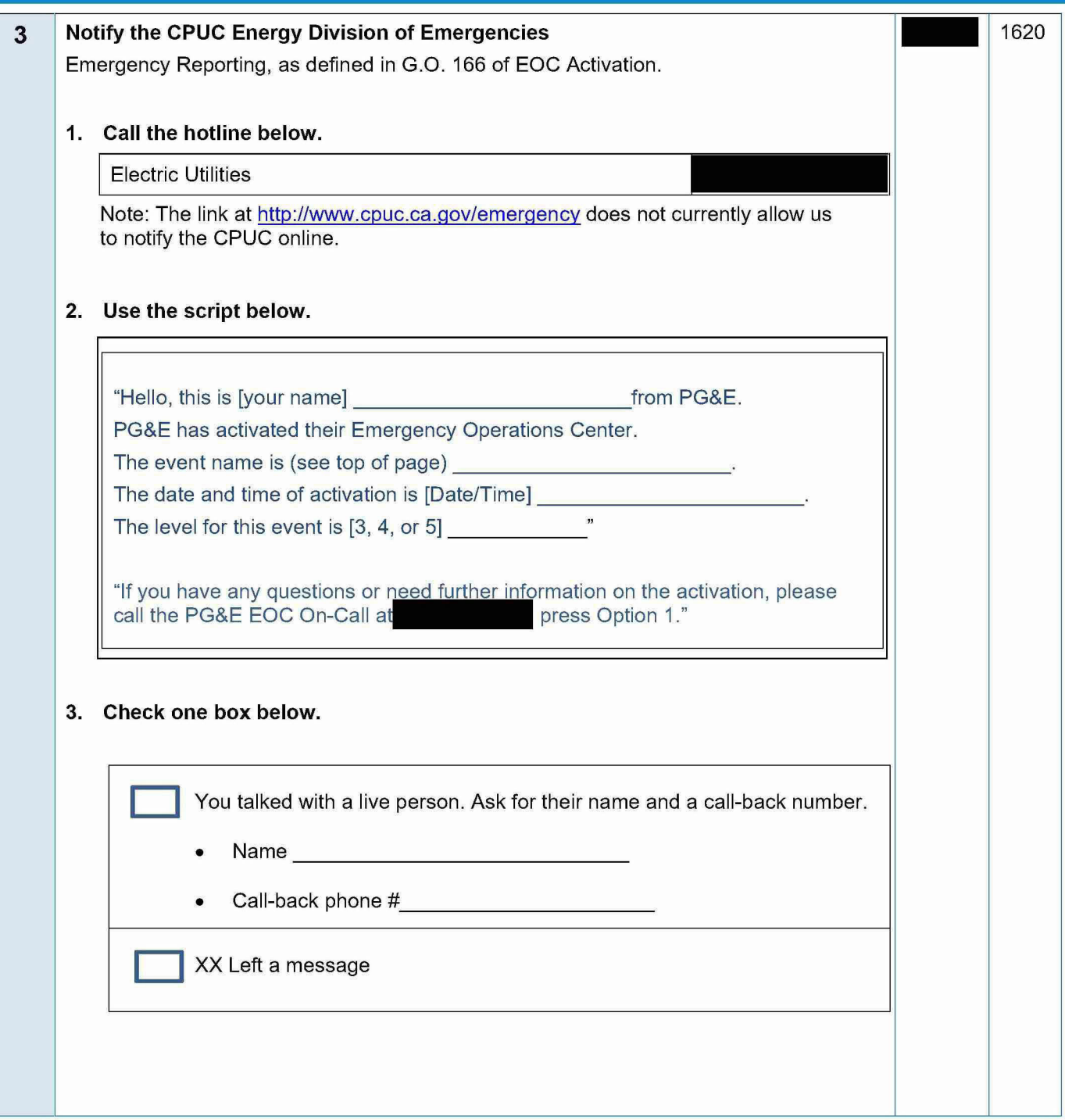

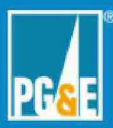

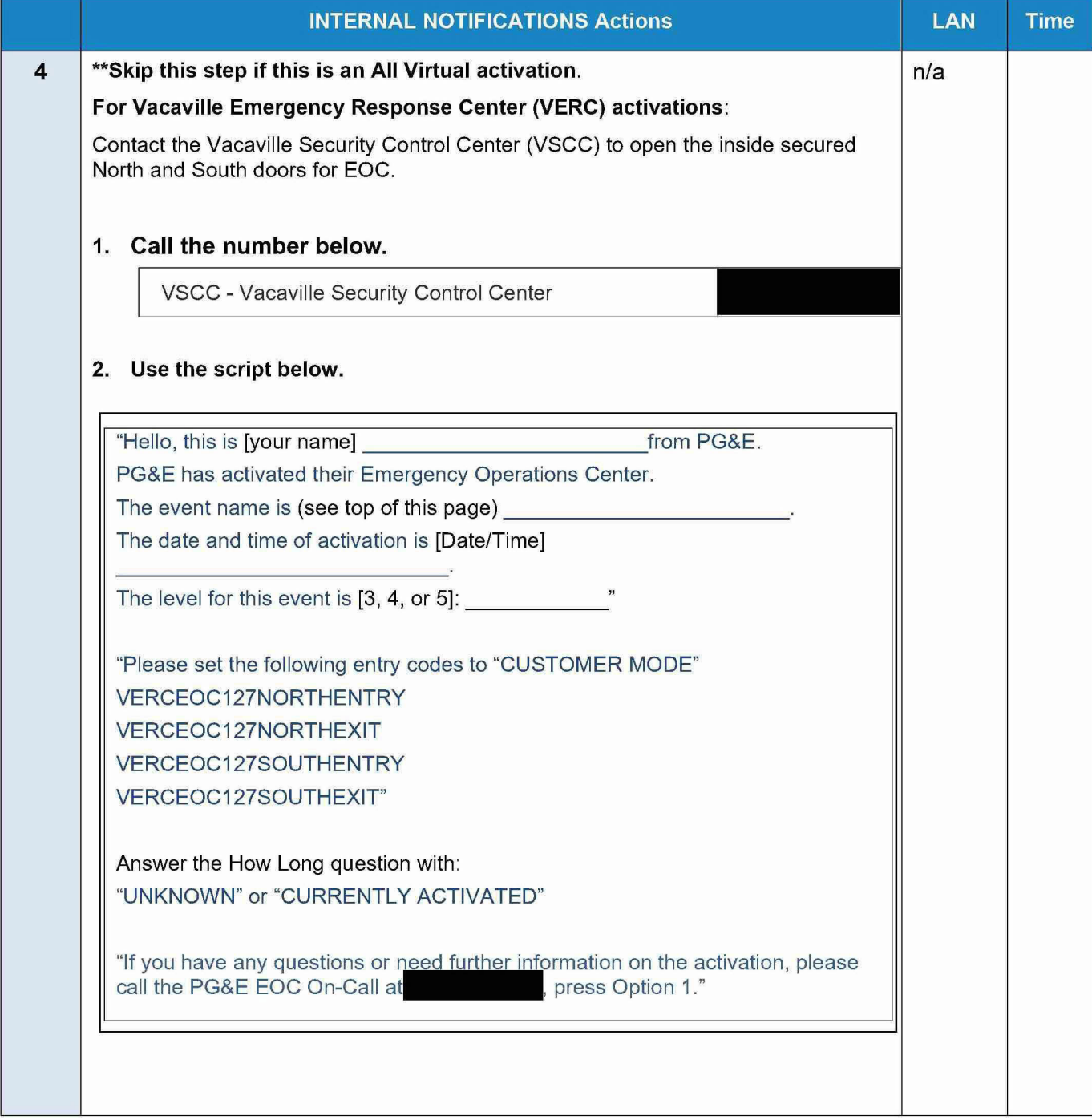

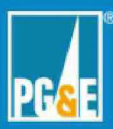

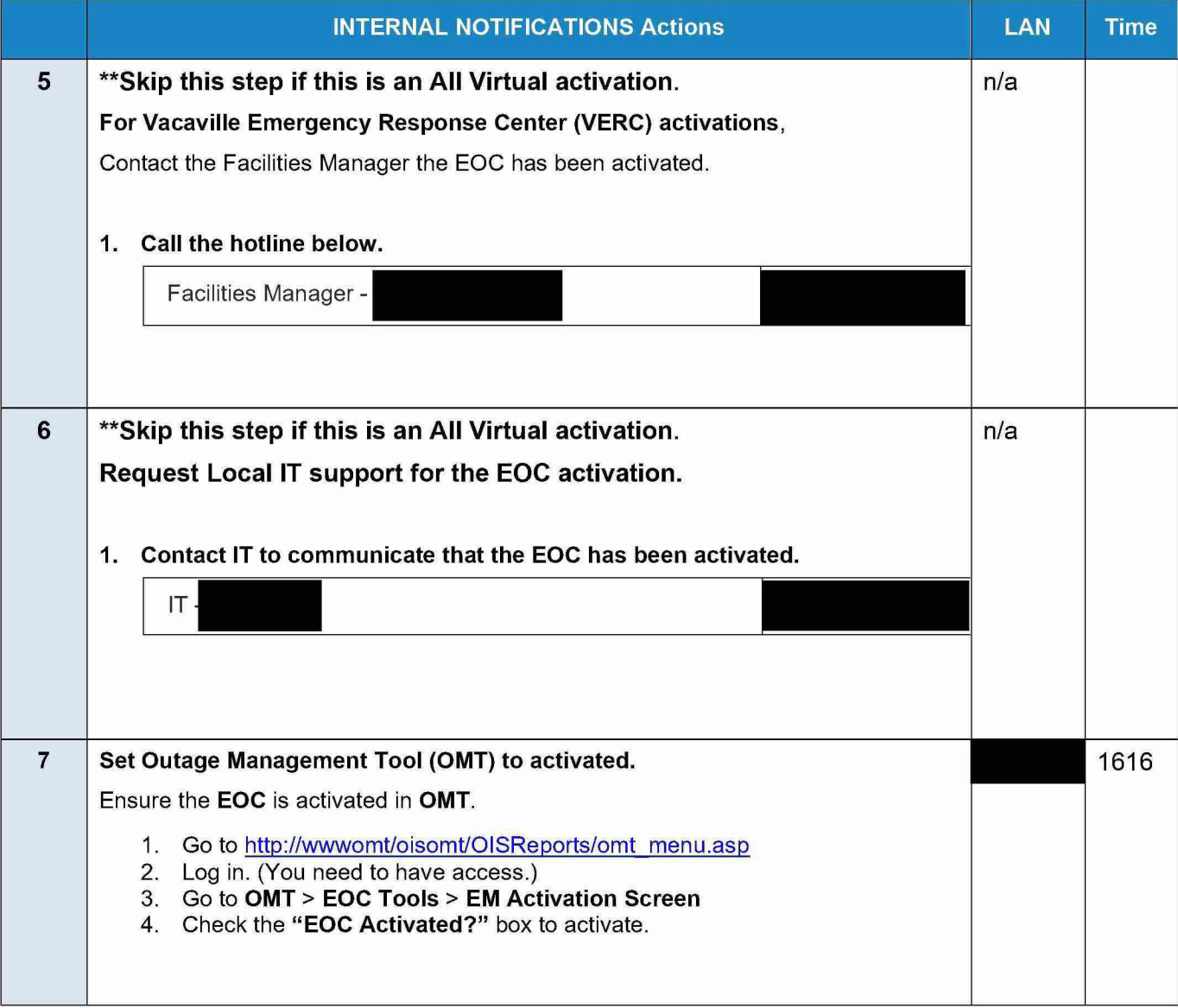

5

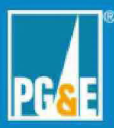

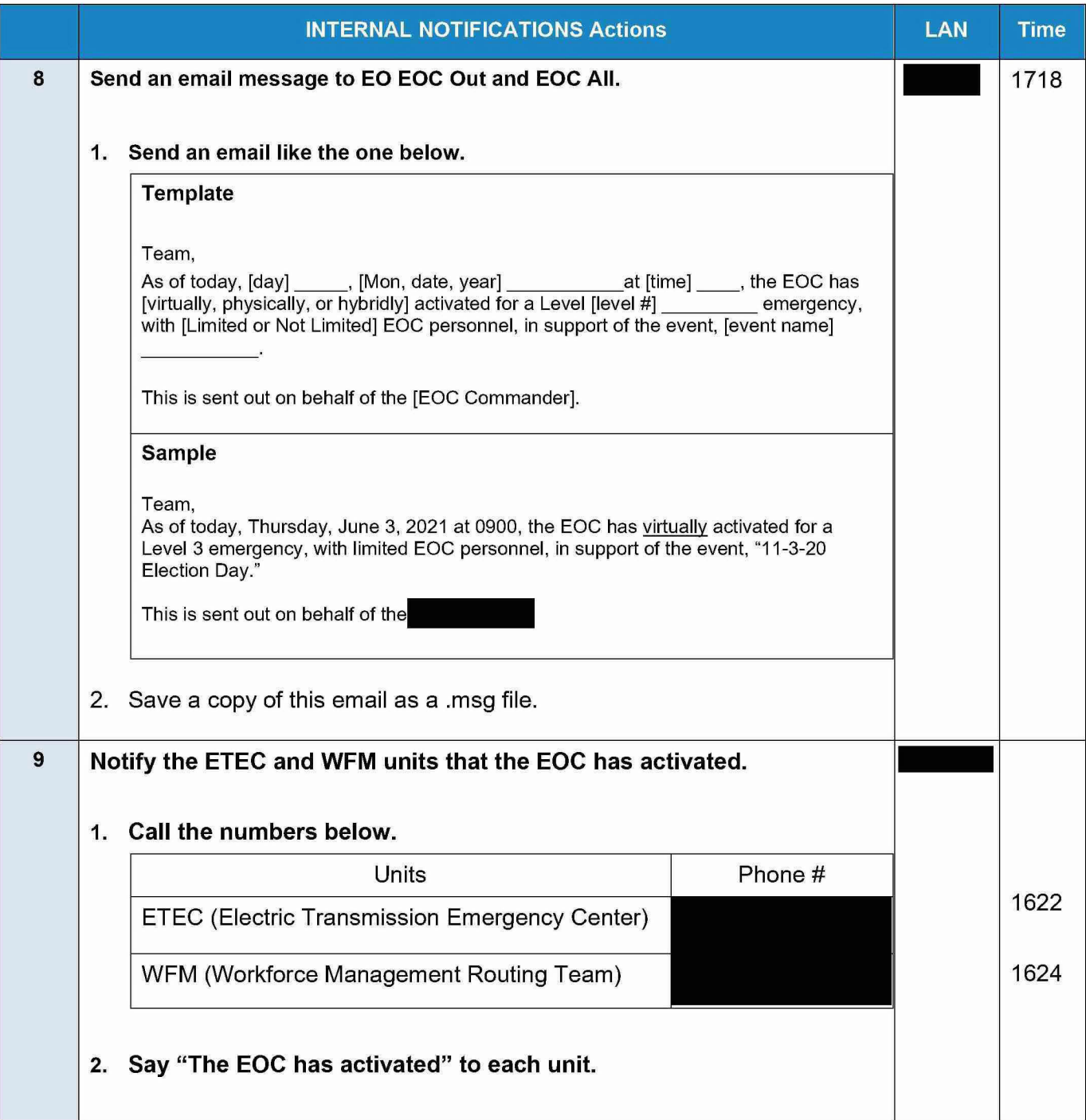

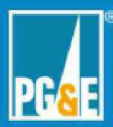

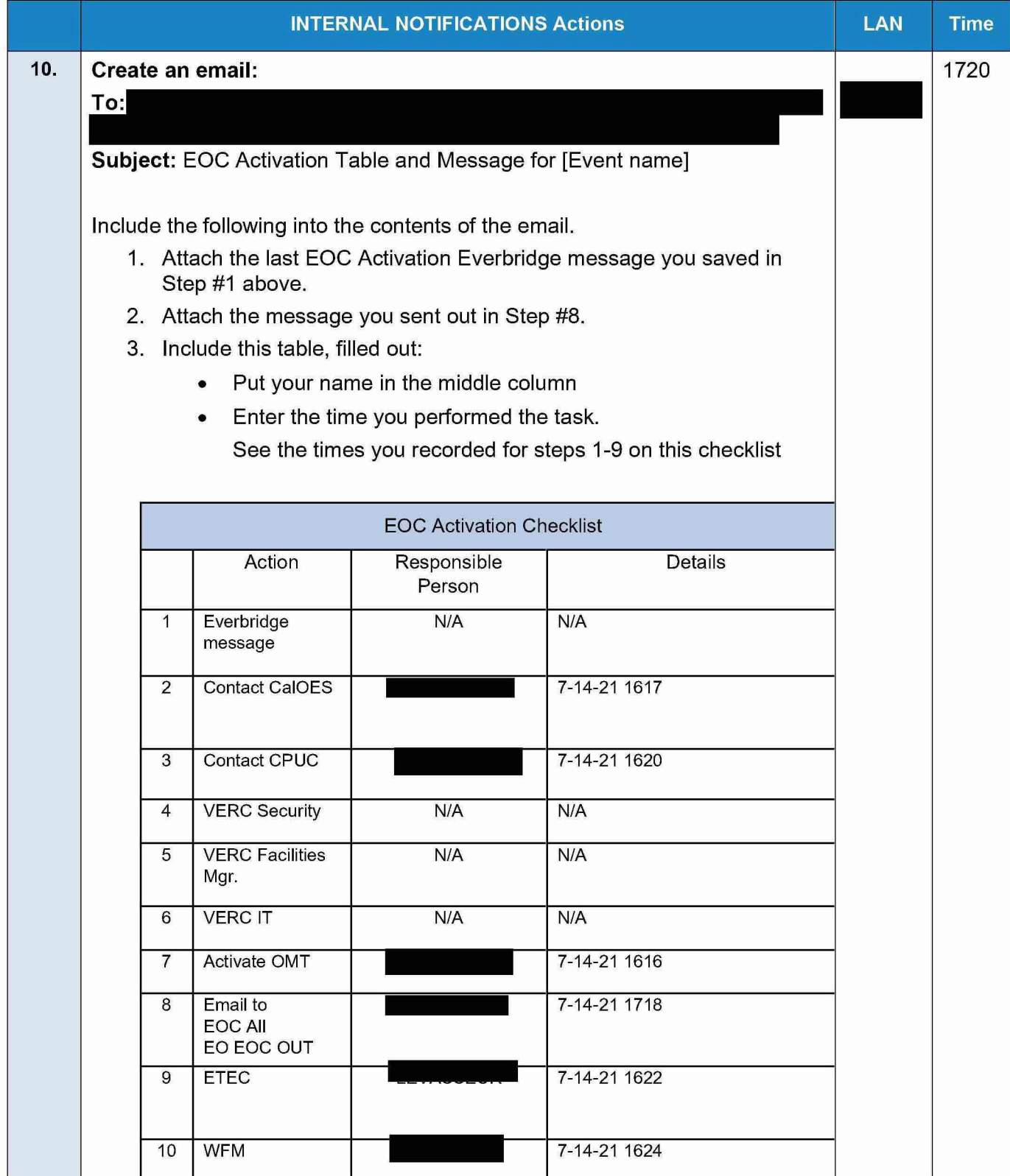

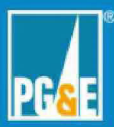

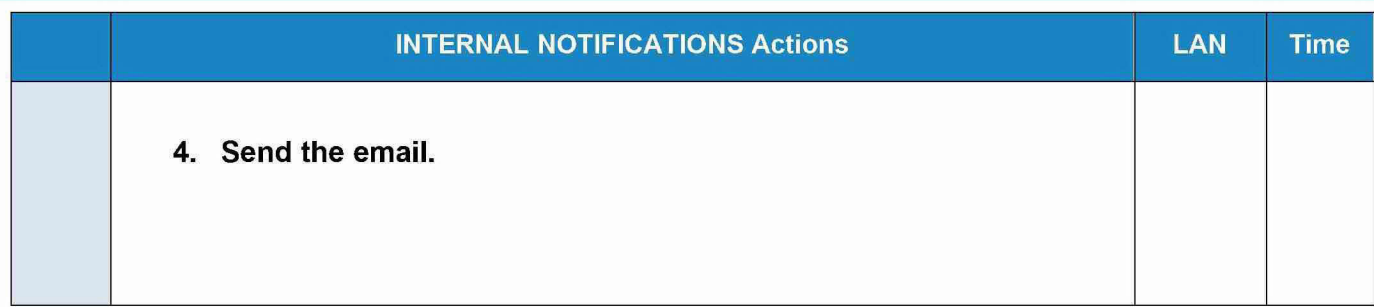

**EOC Activation Checklis** Rev. 2021-0150.2 05-20-2